# Министерство науки и высшего образования Российской Федерации федеральное государственное бюджетное образовательное учреждение высшего образования «Санкт-Петербургский государственный университет промышленных технологий и дизайна» (СПбГУПТД)

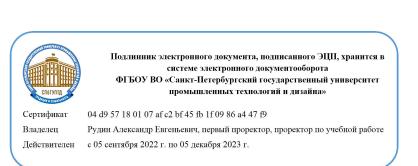

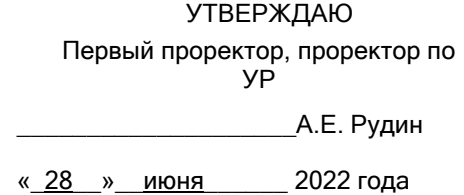

# **Рабочая программа дисциплины**

**Б1.В.ДВ.01.02** Профессиональные компьютерные программы

Учебный план: 2022-2023 38.03.02 ИЭСТ Маркетинг ОО №1-1-107.plx

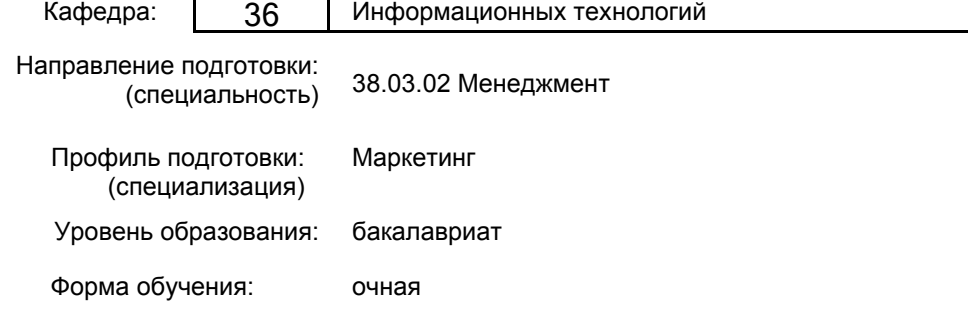

# **План учебного процесса**

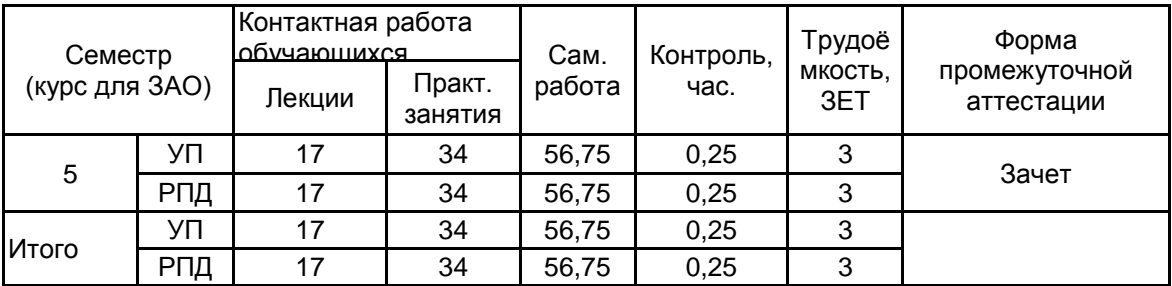

Рабочая программа дисциплины составлена в соответствии с федеральным государственным образовательным стандартом высшего образования по направлению подготовки 38.03.02 Менеджмент, утверждённым приказом Министерства образования и науки Российской Федерации от 12.08.2020 г. № 970

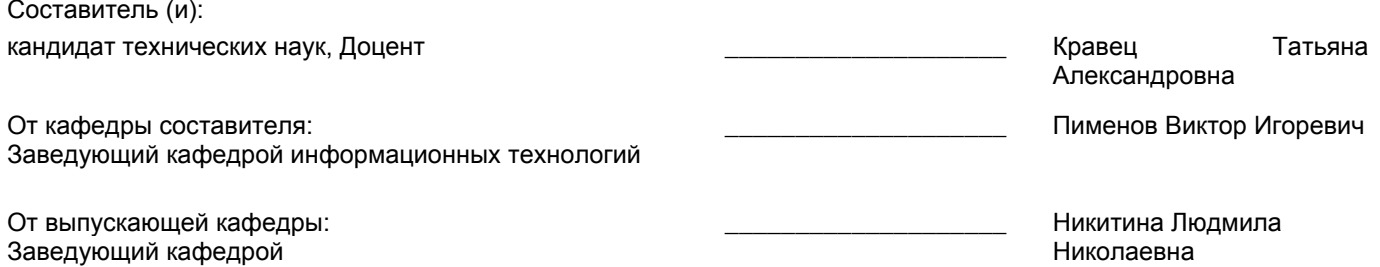

Методический отдел: Макаренко С.В.

 $\_$  ,  $\_$  ,  $\_$  ,  $\_$  ,  $\_$  ,  $\_$  ,  $\_$  ,  $\_$  ,  $\_$  ,  $\_$  ,  $\_$  ,  $\_$  ,  $\_$  ,  $\_$  ,  $\_$  ,  $\_$  ,  $\_$  ,  $\_$  ,  $\_$  ,  $\_$  ,  $\_$  ,  $\_$  ,  $\_$  ,  $\_$  ,  $\_$  ,  $\_$  ,  $\_$  ,  $\_$  ,  $\_$  ,  $\_$  ,  $\_$  ,  $\_$  ,  $\_$  ,  $\_$  ,  $\_$  ,  $\_$  ,  $\_$  ,

## **1 ВВЕДЕНИЕ К РАБОЧЕЙ ПРОГРАММЕ ДИСЦИПЛИНЫ**

**1.1 Цель дисциплины:** сформировать компетенции обучающегося в области применения профессиональных компьютерных программ в маркетинге

#### **1.2 Задачи дисциплины:**

• рассмотреть круг практических задач, связанных с принятием оптимальных решений

• обучить методам построения оптимизационных математических моделей

• приобрести навыки применения информационных технологий для решения задач исследования операций

# **1.3 Требования к предварительной подготовке обучающегося:**

Предварительная подготовка предполагает создание основы для формирования компетенций, указанных в п. 2, при изучении дисциплин:

Бухгалтерский и управленческий учет

Информационные технологии в экономике и менеджменте

Методы принятия управленческих решений

# **2 КОМПЕТЕНЦИИ ОБУЧАЮЩЕГОСЯ, ФОРМИРУЕМЫЕ В РЕЗУЛЬТАТЕ ОСВОЕНИЯ ДИСЦИПЛИНЫ**

**ПК-2: Способен осуществлять исследование затрат на товары, работы и услуги и их себестоимость с учетом маркетинговой политики предприятия**

**Знать:** Возможности профессиональных пакетов программ (ППП) по количественному и качественному анализу экономической и маркетинговой информации

**Уметь:** Выбирать программное обеспечение для решения поставленных задач; интерпретировать и использовать результаты обработки информации экономико-ориентированными программными продуктами

**Владеть:** Навыками применения информационных технологий и ППП, позволяющих осуществлять обработку социально-экономической информации

**ПК-3: Способен прогнозировать диапазон цен на товары, работы и услуги с учетом маркетинговой политики предприятия**

**Знать:** Профессиональные компьютерные программы используемые для прогнозирования и анализа цен на товары (работы, услуги)

**Уметь:** Работать с программными средствами общего назначения, соответствующими современным требованиям мирового рынка

**Владеть:** Навыками решения типовых задач ценообразования с применением современных компьютерных технологий обработки информации

# **3 РЕЗУЛЬТАТЫ ОБУЧЕНИЯ ПО ДИСЦИПЛИНЕ**

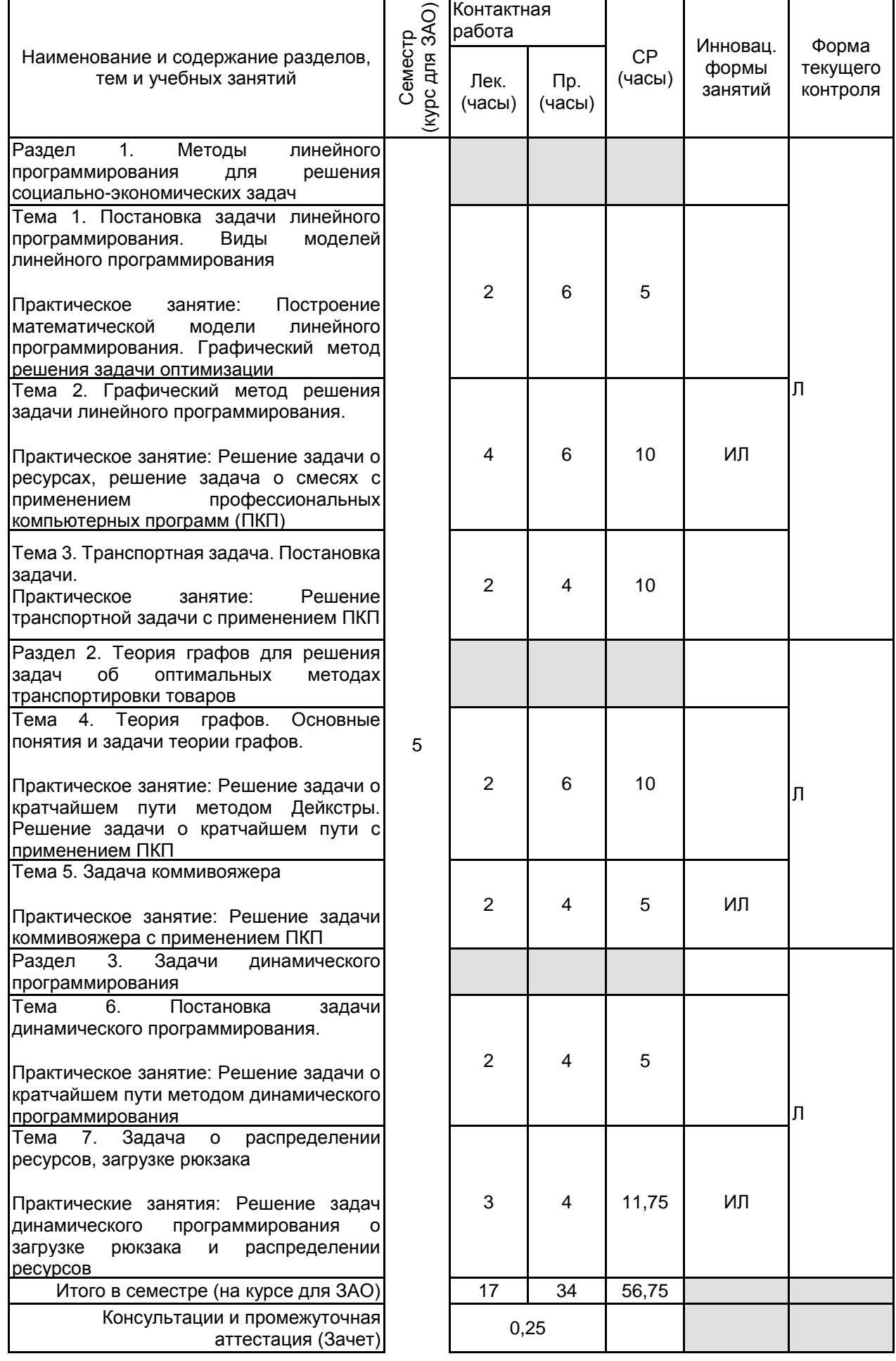

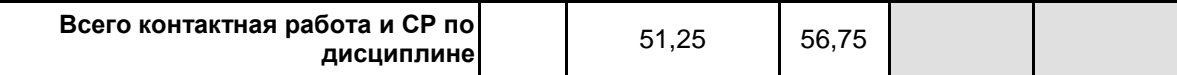

# **4 КУРСОВОЕ ПРОЕКТИРОВАНИЕ**

Курсовое проектирование учебным планом не предусмотрено

# **5. ФОНД ОЦЕНОЧНЫХ СРЕДСТВ ДЛЯ ПРОВЕДЕНИЯ ПРОМЕЖУТОЧНОЙ АТТЕСТАЦИИ**

# **5.1 Описание показателей, критериев и системы оценивания результатов обучения 5.1.1 Показатели оценивания**

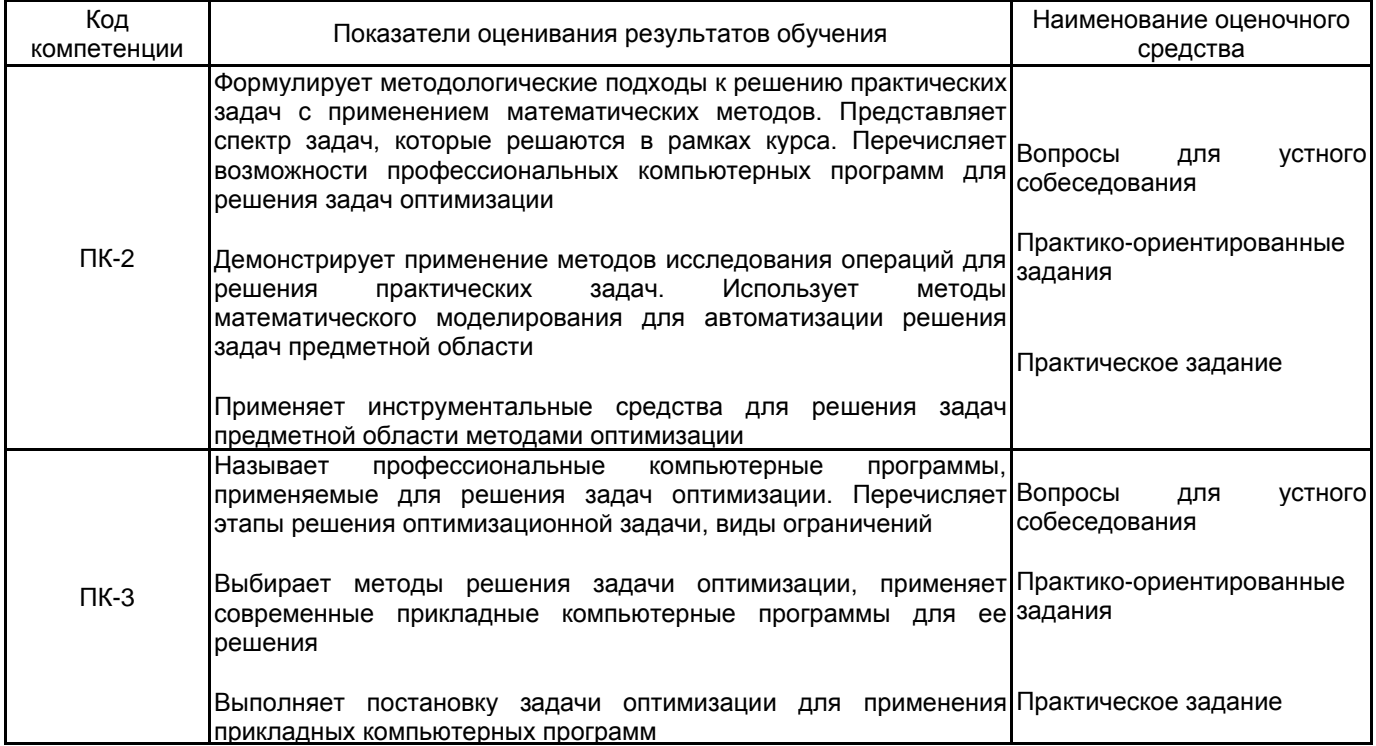

# **5.1.2 Система и критерии оценивания**

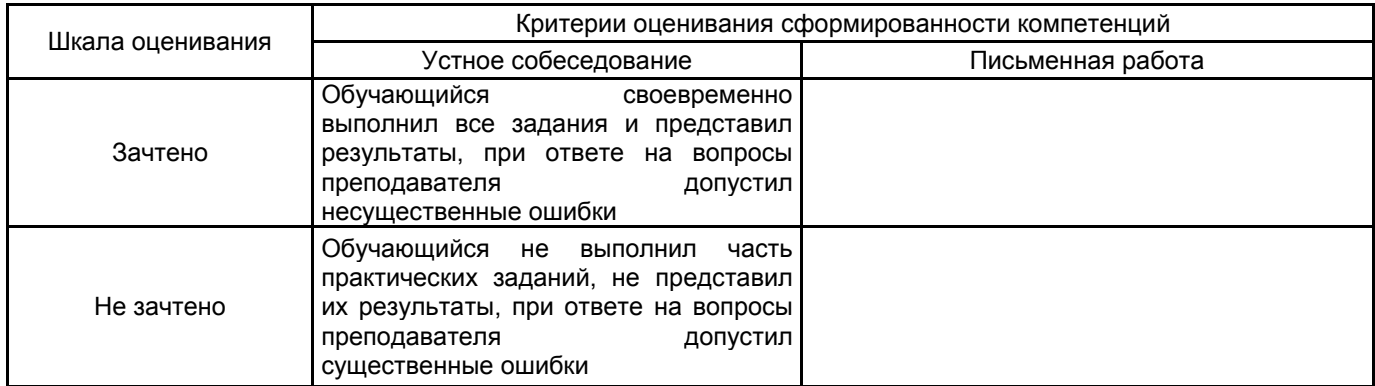

# **5.2 Типовые контрольные задания или иные материалы, необходимые для оценки знаний, умений, навыков и (или) опыта деятельности**

# **5.2.1 Перечень контрольных вопросов**

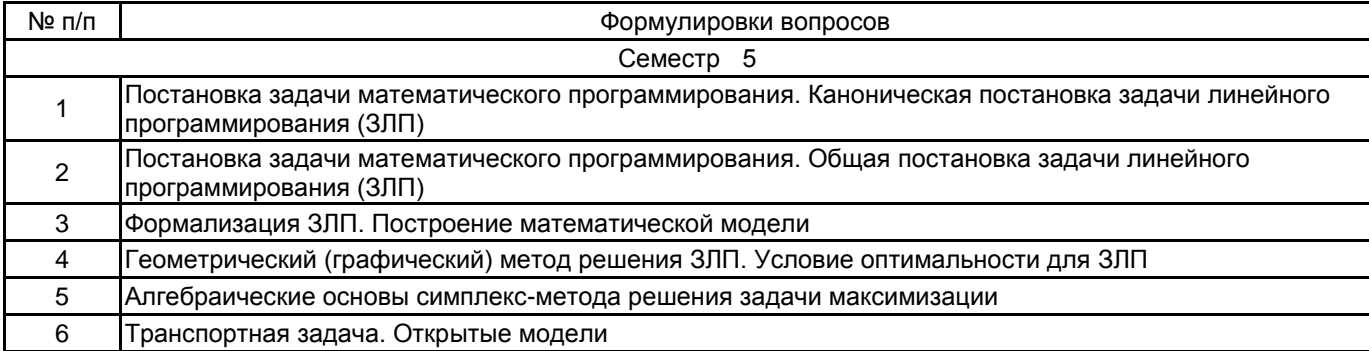

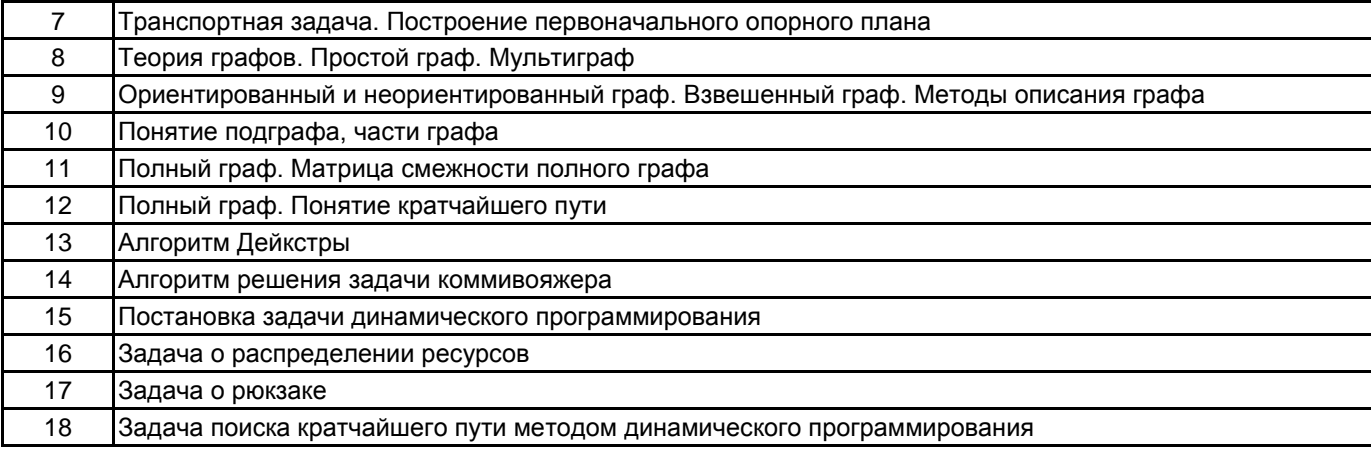

#### **5.2.2 Типовые тестовые задания**

Не предусмотрено

#### **5.2.3 Типовые практико-ориентированные задания (задачи, кейсы)**

#### Задача 1.

Решить графическим методом задачу линейного программирования.

#### Задача 2.

Для изготовления двух видов изделий А и В используется три вида сырья С1, С2, С3. Общее количество сырья составляет С1=90, С2=70, С3=60. Расход сырья на производство единицы каждого вида изделия А составляет С1=5, С2=2, С3=3, а также прибыль от реализации единицы изделий вида А равна 6 денежных единиц. Соответственно расход сырья на производство изделия В составляет С1=2, С2=7, С3=3, прибыль от реализации единицы изделий вида В равна 10 денежных единиц. Составить математическую модель задачи, обеспечивающую максимальную прибыль от реализации изделий А и В. Построить математическую модель задачи. Решить задачу графическим методом.

#### Задача 3.

Для изготовления двух видов изделий А и В используется три вида сырья С1, С2, С3. Общее количество сырья составляет С1=90, С2=70, С3=60. Расход сырья на производство единицы каждого вида изделия А составляет С1=5, С2=2, С3=3, а также прибыль от реализации единицы изделий вида А равна 6 денежных единиц. Соответственно расход сырья на производство изделия В составляет С1=2, С2=7, С3=3, прибыль от реализации единицы изделий вида В равна 10 денежных единиц. Составить математическую модель задачи, обеспечивающую максимальную прибыль от реализации изделий А и В. Построить математическую модель задачи. Решить задачу симплекс-методом.

# Задача 4.

Производство осуществляет выпуск трех видов продукции, объемом х1, х2, х3 единиц. Используется три типа сырья: b1=60, b2=50, b3=40 единиц. Расход i-го сырья на j-ый вид продукции aij: а11=1, а12=2, а13=3, а21=3, а22=2, а23=1, а31=3, а32=1, а33=2. Цены продуктов с1=3, с2=3, с3=3.

Определить объемы производства продукции х1, х2 х3 с целью максимизации стоимости произведенной продукции.

Решить задачу с использованием компьютерной программы.

#### Задача 5.

На складах А1, А2, А3 хранится а1=100, а2=200, а3=120 единиц одного и того же груза соответственно. Требуется доставить его трем потребителям В1, В2, В3, заказы которых составляют b1=200, b2=110, b3=80 единиц груза. Стоимость перевозки cij единицы груза с i-го склада J-ому потребителю составляют: а11=4, а12=2, а13=6, а21=7, а22=5, а23=3, а31=1, а32=7, а33=6.

## **5.3 Методические материалы, определяющие процедуры оценивания знаний, умений, владений (навыков и (или) практического опыта деятельности)**

## **5.3.1 Условия допуска обучающегося к промежуточной аттестации и порядок ликвидации академической задолженности**

Проведение промежуточной аттестации регламентировано локальным нормативным актом СПбГУПТД «Положение о проведении текущего контроля успеваемости и промежуточной аттестации обучающихся»

## **5.3.2 Форма проведения промежуточной аттестации по дисциплине**

Устная **| X |** Письменная **| | Компьютерное тестирование** | | Иная

# **5.3.3 Особенности проведения промежуточной аттестации по дисциплине**

Зачет проходит в компьютерном классе, при проведении зачета не разрешается пользоваться учебными материалами. Время на подготовку устного ответа составляет 15 минут, время на выполнение задания с применением вычислительной техники составляет 15 минут.

# **6. УЧЕБНО-МЕТОДИЧЕСКОЕ И ИНФОРМАЦИОННОЕ ОБЕСПЕЧЕНИЕ ДИСЦИПЛИНЫ**

## **6.1 Учебная литература**

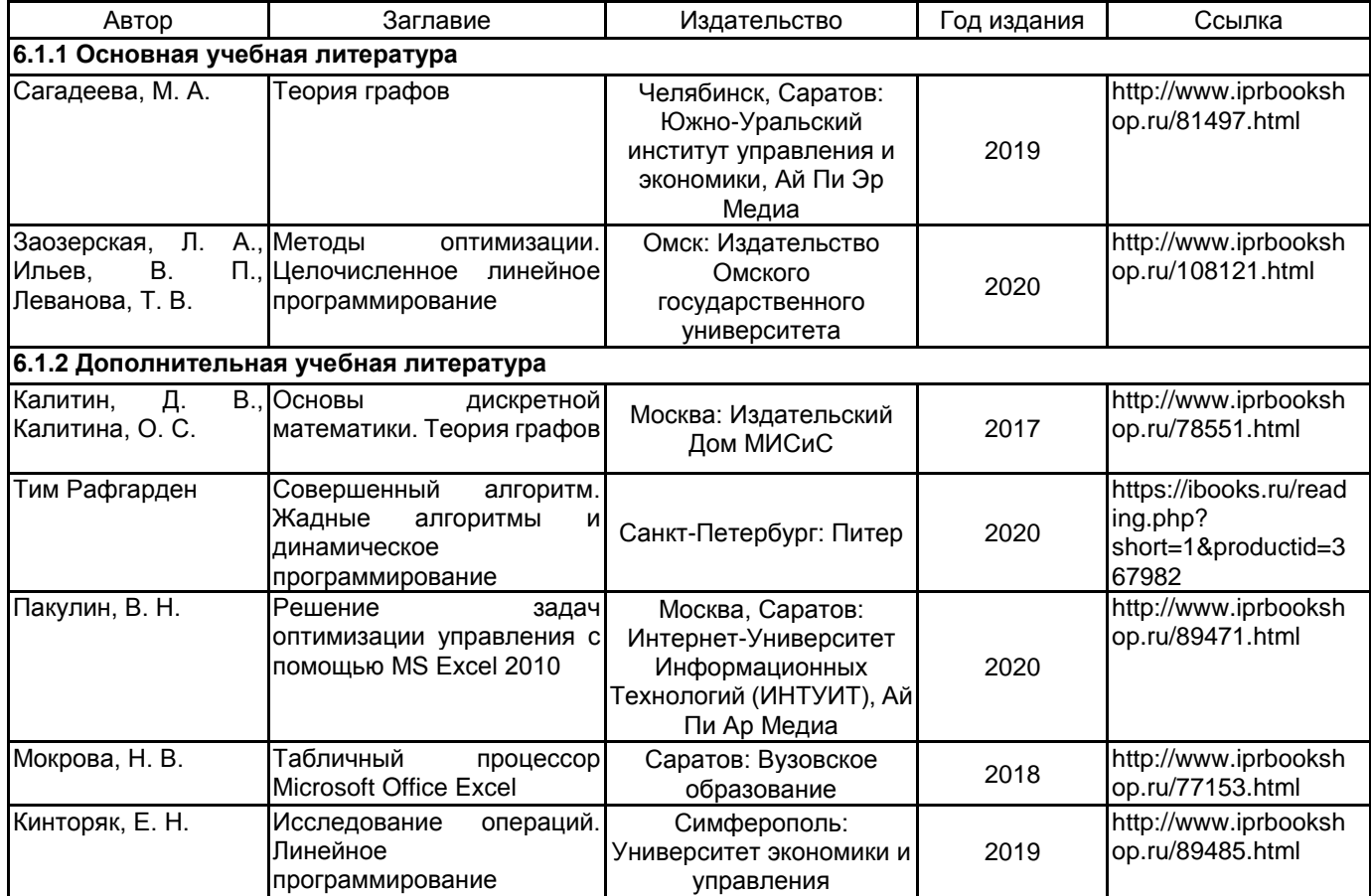

**6.2 Перечень профессиональных баз данных и информационно-справочных систем**

Электронно-библиотечная система Лань. Раздел. Прикладная математика [Электронный ресурс]. – Режим доступа: https://e.lanbook.com/books/916

Сайт. Раздел. Прикладная и инженерная математика [Электронный ресурс]. – Режим доступа:http://www.simumath.net/library/contents.html

Федеральная служба государственной статистики [Электронный ресурс]. – Режим доступа: http://www.gks.ru.

Общероссийский математический портал. [Электронный ресурс]. – Режим доступа: http://www.mathnet.ru/

Информационная система «Единое окно доступа к образовательным ресурсам. Раздел. Информатика и информационные технологии» [Электронный ресурс]. URL: http://window.edu.ru/catalog/?p\_rubr=2.2.75.6

Электронно-библиотечная система IPRbooks [Электронный ресурс]. URL: http://www.iprbookshop.ru/

## **6.3 Перечень лицензионного и свободно распространяемого программного обеспечения**

Microsoft Windows

Microsoft Office Standart Russian Open No Level Academic

Microsoft Windows Home Russian Open No Level Academic Legalization Get Genuine (GGK) + Microsoft Windows Professional (Pro – профессиональная) Russian Upgrade Open No Level Academic

NetOp School 6

MicrosoftOfficeProfessional

1С-Битрикс: Внутренний портал учебного заведения

#### **6.4 Описание материально-технической базы, необходимой для осуществления образовательного процесса по дисциплине**

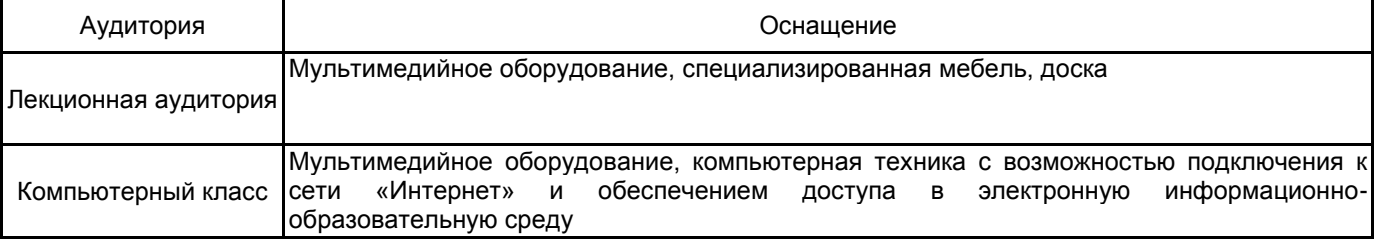